## 応用計量分析2(第**4**回)

線形代数

担当教員**:** 梶野 洸(かじの ひろし)

# 本日の目標

- 線形代数を思い出す
- Python で線形代数の数値計算をやる
- 主成分分析(PCA)を実装する

#### 線形代数の登場人物

\n- $$
\vec{v} \times \vec{v} \times \vec{v} = \begin{bmatrix} 1 \\ 0 \\ 0 \end{bmatrix}
$$
\n- $$
\vec{v} \times \vec{v} = \begin{bmatrix} 1 & 0 \\ 0 & 1 \end{bmatrix}
$$
\n- $$
\vec{v} \times \vec{v} = \vec{v} \times \vec{v}
$$
\n

In [2]: 
$$
\mathbf{x} = [1, 0] \# x \& \forall \forall x \in \forall x \in \mathbb{R}
$$

\nAs  $\mathcal{F}(\mathbf{x})$ 

\nAs  $= \begin{bmatrix} 1, 0 \\ 0, 1 \end{bmatrix}$ 

\nAs  $= \begin{bmatrix} 1, 0 \\ 0, 1 \end{bmatrix}$ 

\nAs  $\mathcal{F}(\mathbf{x})$ 

\nor  $\mathcal{F}(\mathbf{x})$ 

\nor  $\mathcal{F}(\mathbf{x})$ 

\nor  $\mathcal{F}(\mathbf{x})$ 

\nor  $\mathcal{F}(\mathbf{x})$ 

\nor  $\mathcal{F}(\mathbf{x})$ 

\nor  $\mathcal{F}(\mathbf{x})$ 

\nor  $\mathcal{F}(\mathbf{x})$ 

\nor  $\mathcal{F}(\mathbf{x})$ 

\nor  $\mathcal{F}(\mathbf{x})$ 

\nor  $\mathcal{F}(\mathbf{x})$ 

\nor  $\mathcal{F}(\mathbf{x})$ 

\nor  $\mathcal{F}(\mathbf{x})$ 

\nor  $\mathcal{F}(\mathbf{x})$ 

\nor  $\mathcal{F}(\mathbf{x})$ 

\nor  $\mathcal{F}(\mathbf{x})$ 

\nor  $\mathcal{F}(\mathbf{x})$ 

\nor  $\mathcal{F}(\mathbf{x})$ 

\nor  $\mathcal{F}(\mathbf{x})$ 

\nor  $\mathcal{F}(\mathbf{x})$ 

\nor  $\mathcal{F}(\mathbf{x})$ 

\nor  $\mathcal{F}(\mathbf{x})$ 

\nor  $\mathcal{F}(\mathbf{x})$ 

\nor  $\mathcal{F}(\mathbf{x})$ 

\nor  $\mathcal{$ 

[1, 0, 1, 0]

```
In [3]: # ベクトルどうしの足し算を関数として定義する必要がある
       def add_vectors(x, y):
           z = []for i in range(len(x)):
              z.append(x[i] + y[i])return z
       add_vectors(x, x)
```
Out[3]: [2, 0]

## 線形代数で使う計算

色々あるので全部書くのはめんどくさい...

- ベクトル/行列どうしの足し算引き算
- 行列とベクトルの積、行列どうしの積
- ノルム、内積などなど

# **numpy** 使う

- 基本的な線形代数の計算が実装されているライブラリ
- リストではなく numpy.ndarray というオブジェクトでベクトルを定義する
	- リストどうしの足し算だとリストの連結になってしまう
	- numpy.ndarray どうしの足し算だとベクトルの足し算となる!

## オブジェクト? **numpy.ndarray**?

- ●全てのものはオブジェクトと呼ばれる
	- 1,  $[1, 0, 3]$ , 'hello world' など
- 数字, 文字列などは、オブジェクトの「型」と呼ばれる
	- 例1.1 の型は、数字
		- 2 の型も数字なので、 1 と 2 は同じ型
	- 例2. [1,0,3] の型は、リスト
	- numpy.ndarray も型
	- オブジェクトの「種類」と理解できる
	- type で型を調べられる

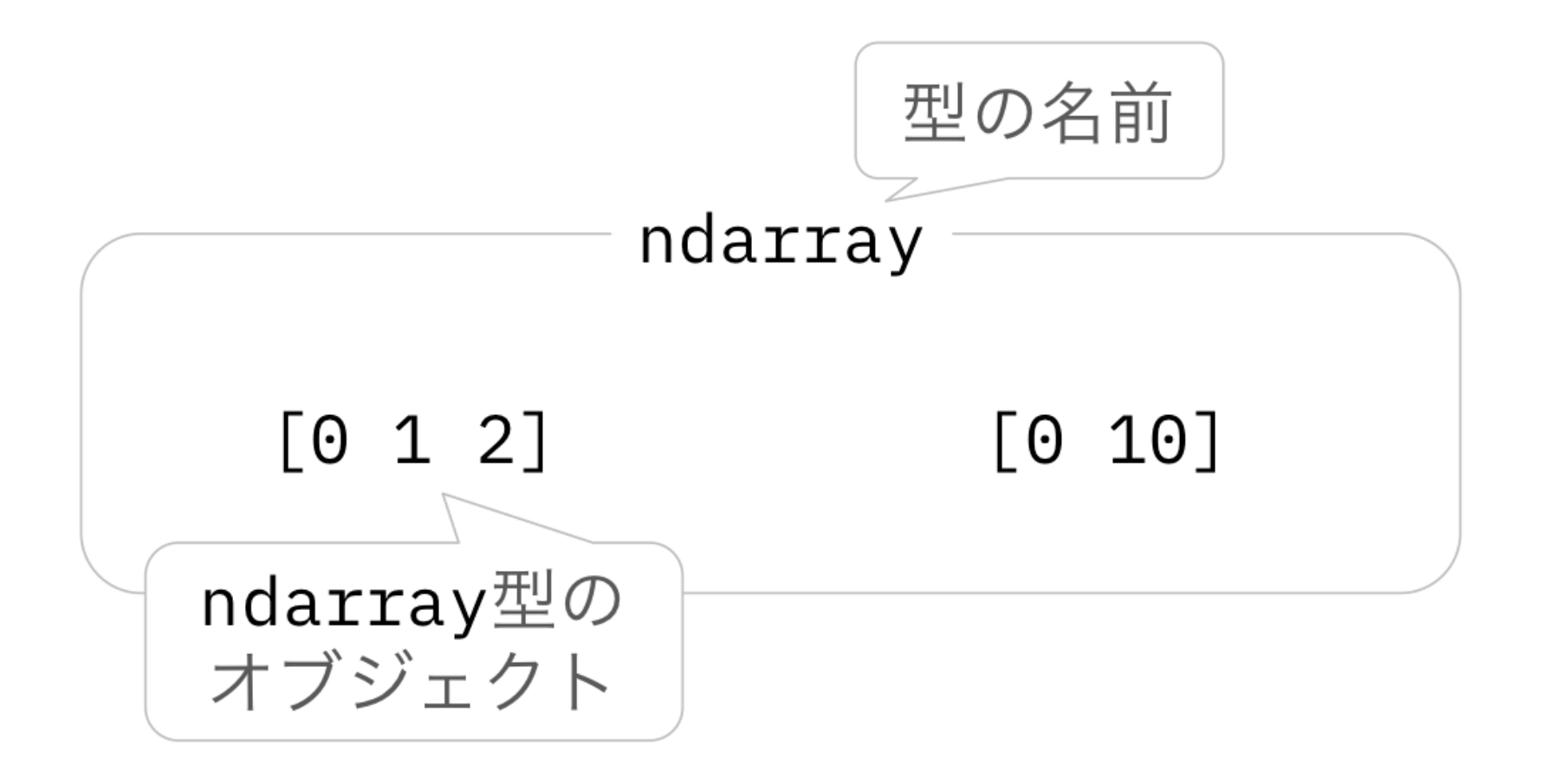

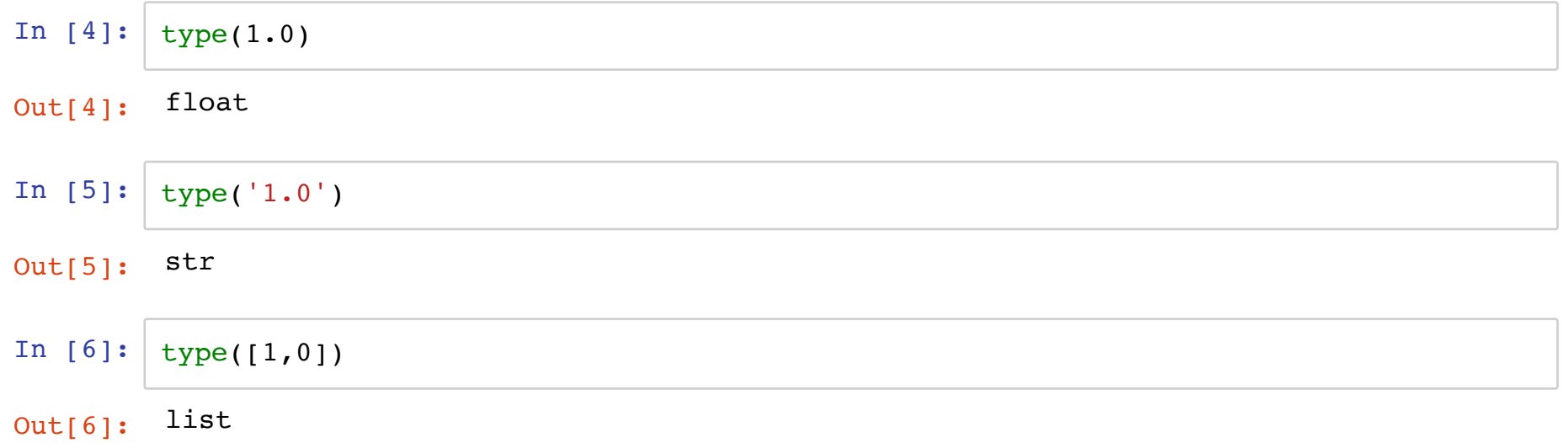

- それぞれの型には特有の関数がある
	- <オブジェクト>.<関数名>(<引数>) と書くのが基本
	- ■読み方: <オブジェクト> に、そのオブジェクトに対して定義されている <関数名> を適用する。その時の引数は <引数> で指定する
	- 別の読み方: <オブジェクト> の中の <関数名> を実行する。その時の引数 は <引数> で指定する
	- A.B は、A の中の B という意味合いで広く使われる
		- A がオブジェクトではないこともあるし、 B が関数でないこと もある
	- 何か値が返ってくる場合もあるし、オブジェクトが変更されるだけで何 も返ってこない場合もある

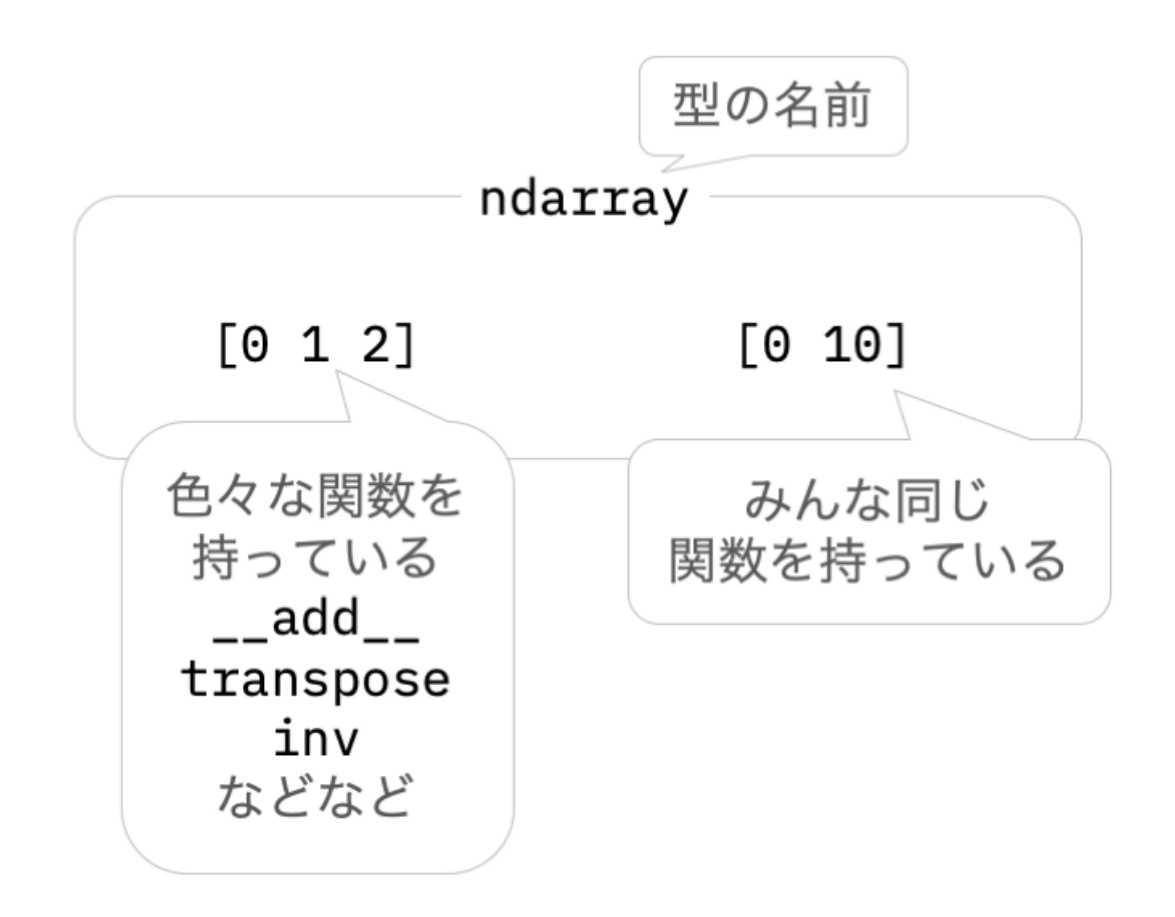

In  $[7]: | x = [1, 0] \# x \Leftrightarrow \Leftrightarrow x \Leftrightarrow x \wedge y$ x.append(3) *#* リストには *`append`* という関数が用意されている。引数のオブジェクトを末尾に付け 足す機能 *# x* というオブジェクトに対して、 *`append`* という関数を適用する。その時に引数として *3* を取る  $y = [1, 1, 'hello']$ y.append(3)  $print(x, y)$ 

[1, 0, 3] [1, 1, 'hello', 3]

In  $[8]: | x = [1, 0]$ print(x + x) *#* 足し算も、リスト用に特別に用意されている print(x.\_\_add\_\_(x)) *#* 上の書き方っぽくするとこう書ける *# x* というオブジェクトに対して、 *`\_\_add\_\_`* という関数を適用する。その時に引数として *x* を取る

[1, 0, 1, 0] [1, 0, 1, 0]

#### ここまで踏まえた上で **numpy** を使ってみる

● numpy.ndarray 型のオブジェクトを作りたい

- まず numpy を使えるようにしないといけない
	- 標準ライブラリでないのでそのままでは使えないことがある
	- 今回はインストールは不要( repl.it に入っている)
- numpy.array(<リスト>) を実行すると <リスト> を numpy.ndarray に変換したものが返ってくる
	- numpy の中の array という関数を実行している
	- o numpy はライブラリ

```
In [9]: import numpy # numpy というライブラリを使うという宣言
        x = numpy.array([1, 0]) # numpy.array という関数を使う。リストを入力するとベクトルを出力す
        る(ベクトルは色々線形計算が定義されている)
        print(x)
        print(type(x))
        print(type([1, 0]))In [10]: import numpy as np # numpy を使いたいけど、 numpy という名前だと長いので np という短い名前
        で呼びたい
        x = np.array([1, 0])print(x)
        [1 0]<class 'numpy.ndarray'>
        <class 'list'>
```
[1 0]

$$
\begin{aligned}\n\stackrel{\sim}{\sim} &\mathcal{F} \bigcup \mathcal{F} \\
x &= \begin{bmatrix} 1 \\ 0 \end{bmatrix}, y = \begin{bmatrix} 0 \\ 1 \end{bmatrix} \in \mathbb{F}^2\n\end{aligned}
$$

In [11]: **import numpy as np**  $x = np.array([1.0, 0])$  $y = np.array([0, 1.0])$ print(x, y)

[1. 0.] [0. 1.]

 $\bullet$  ベクトルのスカラー倍: 3x

In  $[12]:$   $x = np.array([1.0, 0.0])$ print(3.0 \* x) *#* 実数との掛け算も自然に定義されている

[3. 0.]

べクトル同士の足し算・引き算: $x + y$ , $x - y$ 

より一般的に線形結合:  $3x - 10y$ 

In  $[13]: | x = np.array([1.0, 0])$  $y = np.array([0, 1.0])$ *#* ベクトル演算が自然に定義されている  $print(x + y)$  $print(x - y)$ print(3  $*$  x - 10  $*$  y)

> [1. 1.]  $[ 1. -1. ]$  $[-3,-10.]$

 $\bullet$  内積:  $x$  $\cdot y,$  $(3x)$  $-y$  $\mathcal{L}$  $\cdot$  (x  $+ 2y$ 

In  $[14]$ :  $x = np.array([1.0, 0.0])$  $y = np.array([0, 1.0])$ print( $x \notin y$ ) print((3 \* x - y)  $( x + 2 * y )$ ) print(np.dot(x, y)) *#* 関数の形で書くこともできる 0.0

1.0

0.0

※内積は、2つベクトルを受け取って、1つのスカラーを返す関数としても書ける

\n- J/L: 
$$
||2x - y||_2
$$
\n- In [15]:  $x = np.array([1.0, 0.0])$   $y = np.array([0, 1.0])$   $y = np.array([0, 1.0])$   $print((2 * x - y) @ (2 * x - y) ** (0.5)) # Näéép ∼ T#ÜLt#A print(np.linalg.norm(2 * x - y)) # numpyの関数éép ∼ T#ÜLt#A$
\n

2.23606797749979 2.23606797749979 要素積(アダマール積):  $x \bullet y$ 

#### 各次元で積を取る演算

In  $[16]$ :  $x = np.array([1.0, 0.0])$  $y = np.array([0, 1.0])$  $print(x * y)$ 

[0. 0.]

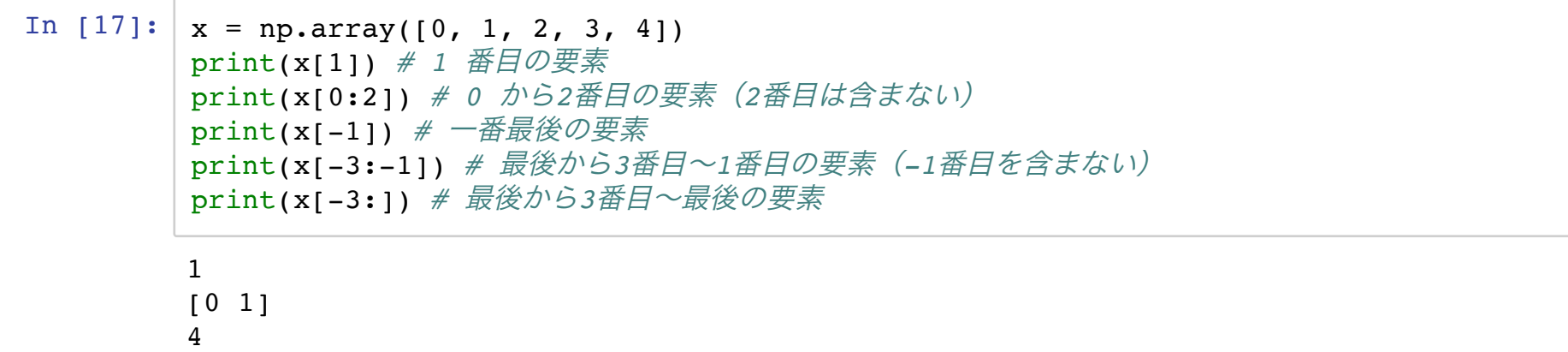

[2 3] [2 3 4]

## ここまでのまとめ

- ベクトルはnumpyの ndarray というオブジェクトで定義する
- 普通の数値と同じような演算ができる
- 内積やノルムなど、線形代数特有の計算の関数もある
	- 内積: np.dot, @
	- ノルム:np.linalg.norm
	- アダマール積: \*
- 構成要素の取り出し方は色々ある

## 想定**QA**

Q. 欲しい関数があるかどうか調べたい

A.*グ*グるかライブラリのAPIを見る(numpyは<u>ここ (https://docs.scipy.org/doc/numpy</u> <u>/reference/)</u>)

- "numpy <ほしい機能>" みたいにググる
	- "numpy 内積" とか "numpy inner product" とか
	- ■基本的には公式ドキュメントがもっとも正しいはず
	- プログラミングには英語は必須

Q. np.dot とか np.linalg.norm とかなんやねん

A. ライブラリは階層構造になっている。

- np.dot は、numpy (npと書いてる)直下に定義された dot という関数、
- np.linalg.normは、numpy の下の linalg (linear algebra; 線形代数)という線 形代数の関数をまとめた集まりのなかの norm という関数と解釈する

## 演習**4.1**

- 1. input\_list を入力とし、それを numpy.ndarray に変換して出力する関数 list2ndarray を実装せよ
	- input list はリスト型のオブジェクトで、各要素は int または float 型と仮定する
- 2. x array, y array という二つの numpy.ndarray を入力とし、 x array と y\_array の差のl2ノルムを出力する関数 dist を実装せよ
	- x\_array, y\_array は numpy.ndarray 型のオブジェクトで、同じ系列 長であると仮定する
- 3. x array を入力とし、その一番はじめの要素と最後の要素を取り除いた numpy.ndarray を出力する関数 extract を実装せよ
	- x array は numpy.ndarray 型のオブジェクトで系列長は3以上だと仮 定する
- 4. x\_array と idx を入力とし、x\_array の idx 番目の要素を 0 に書き換える関数 drop を実装せよ
	- x\_array は numpy.ndarray 型のオブジェクトであると仮定し、 x array の系列長を L とする
	- idx は int 型のオブジェクトでかつ 0 以上 L 1 以下の値をとると仮定す る

$$
\begin{aligned} \left\{ \mathbf{7} \mathbf{7} \mathbf{9} \right\} \\ A &= \begin{bmatrix} 1 & 1 \\ 0 & 2 \end{bmatrix} \end{aligned}
$$

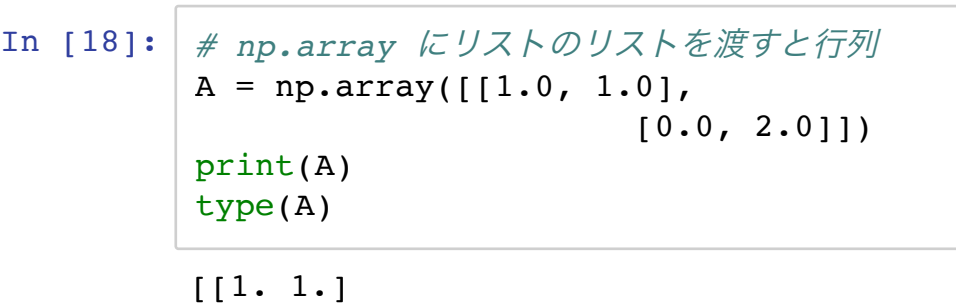

 $[0. 2.]$ 

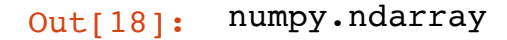

#### 行列とベクトルの積

 $Ax$ 

 $x^{\mathsf{T}}A$ 

```
In [19]: x = np.array([1, 0])print(A \& X)
        print(x \notin A)
In [20]: print(A @ np.array([1,2,3,4])) # 2x2の行列に4次元のベクトルは掛けられない
        [1. 0.]
        [1. 1.]
         ---------------------------------------------------------------------------
        ValueError Traceback (most recent call last)
        <ipython-input-20-a386da54a8ef> in <module>
        ----> 1 print(A @ np.array([1,2,3,4])) # 2x2の行列に4次元のベクトルは掛けられない
        ValueError: matmul: Input operand 1 has a mismatch in its core dimension 0, wi
```
th gufunc signature  $(n?,k),(k,m?)->(n?,m?)$  (size 4 is different from 2)

$$
\mathbf{\hat{f} = \begin{bmatrix} 1 & 1 \\ 0 & 2 \end{bmatrix}, B = \begin{bmatrix} 0 & 1 \\ 1 & 2 \end{bmatrix}}
$$

In  $[21]:$   $A = np.array([100, 10],$  $[0.0, 2.0$ ]])  $B = np.array([0.0, 1.0],$  $[1.0, 2.0]]$ print(A @ B) print(B @ A)

> [[1. 3.]  $[2. 4.]$ [[0. 2.] [1. 5.]]

#### 線形方程式

 $A\in\mathbb{R}^{N\times N}, b\in\mathbb{R}^{N}$  としたとき、  $Ax=b$  を満たす  $x\in\mathbb{R}^{N}$  を求める。  $A$  が正則行列(=逆行列を持つ)のとき、  $x = A^{-1}b$  が解。

#### 二通りの実装方法がある

- 逆行列を求めるアルゴリズム(Gauss-Jordanなど)を利用
- 直接線形方程式を解くアルゴリズム(LU分解)を利用
	- !!なるべく直接線形方程式を解くアルゴリズムを利用すべき!!
- LU 分解の方がそもそも速い
	- の形によっては更に速くなる
- $\texttt{number}\times\mathbb{C}$  では逆行列を求めるのに $AX=I$ を解いている(=線形方程式を解くのと 同じ計算時間がここで必要)
	- さらに $A^{-1}b$ を計算しないといけないので計算時間的に損
- (参考)伊理正夫, 藤野和建: 数値計算の常識

## 演習**4.2**

- $1. D \times D$  正則行列  $A \succeq D$  次元ベクトル  $x \in \mathcal{X}$   $\mathcal{X}$   $\mathcal{Y}$   $\mathcal{X}^{\top} A^{-1} x$  を出力する関 数 quadrat $\mathrm{i}\mathbf{c}$  を完成させよ。ただし  $A$ ,  $x$  共に numpy.array として与えられると する。
- $2.$   $D\times D$  対称行列  $A$  を入力として、 $A$  の第二固有値(固有値の中で二番目に大きい もの)を出力する関数 second eig を完成させよ。

3.  $D \times D$  行列  $A$ 、 $D$  次元ベクトル  $x$  、自然数  $k$  を入力として、

$$
v_1 = \frac{A^k x}{\|A^k x\|}
$$

$$
\lambda_1 = v_1^{\top} A v_1
$$

で定義される $\lambda_1$ を出力する関数  ${\tt power\_iter}$  を完成させよ。

#### 解説**:** べき乗法

- $A \in \mathbb{R}^{N \times N}$  の固有値と対応する固有ベクトルを  $\lambda_1, \ldots, \lambda_N, \nu_1, \ldots, \nu_N$  とする。
- $|\lambda_1| > |\lambda_2| > \cdots > |\lambda_N|$ とする。

任意のベクトル $x\in\mathbb{R}^N$  は、固有ベクトルで展開できる(固有ベクトルは基底を成す):

$$
x = \sum_{n=1}^{N} c_n v_n
$$

 $\bm A$  を掛け続けると絶対値最大の固有値に対応する固有ベクトルが(相対的に)強調され る:

$$
A^{k}x = \sum_{n=1}^{N} c_n A^{k} v_n = \sum_{n=1}^{N} c_n \lambda_n^{k} v_n
$$

$$
= \lambda_1^{k} \sum_{n=1}^{N} c_n \left(\frac{\lambda_n}{\lambda_1}\right)^{k} v_n
$$

$$
\approx \lambda_1^{k} c_1 v_1
$$

\n- �>道当なベクトルに行列 Aを挿け続けると
$$
v_1
$$
 が求する
\n- $\lambda_1 = \frac{v_1^\mathsf{T} A v_1}{v_1^\mathsf{T} v_1}$
\n

```
In [22]: import numpy as np
         A = np.array([2, 1], [1, 2]])x = np.array([1, 2])for i in range(100):
             x = A \theta xx = x / np.linalg.norm(x) # ベクトルを正規化しないと発散する
         print(x@A@x / (x@x), x)
```
3.0 [0.70710678 0.70710678]

### ここまでのまとめ

- ベクトル、行列は numpy を使う
- 固有値・固有ベクトルなどの計算もできる
- 線形方程式も解ける
- 逆行列を求める必要があるか考える(線形方程式を解けばいい場合は線形方程式 を解く)

## 主成分分析**, PCA**

データ $x_1,\ldots,x_N\in\mathbb{R}^D$  があったとき、その"特性"を保ったまま低次元表現を得たい。

- ●データを目で見たい (100次元だと見られないけど2次元なら)
- 同じ情報量ならば低次元の方が学習しやすい
- 特性の定義によって様々な手法がある
- $K \left( < D \right)$ 次元表現を得る

### 主成分分析(**1**次元の場合)

Q. データを1次元に射影するとき、どのように射影すれば一番データの特性を保存でき るか?

A. データの分散が最も大きくなる軸に射影すれば良さそう

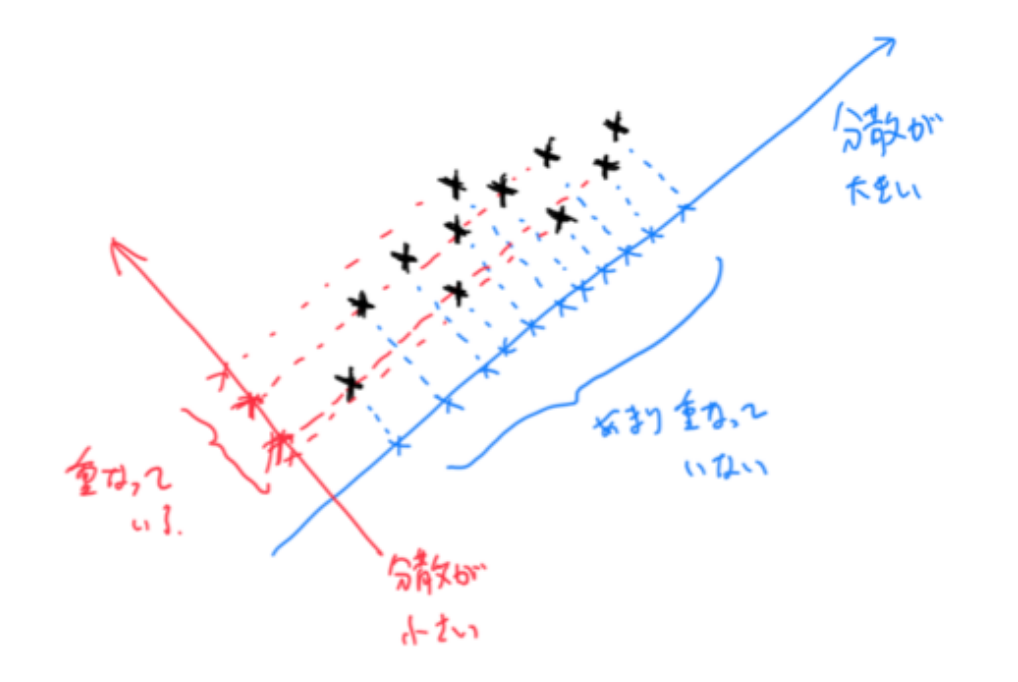

### 主成分分析(**1**次元の場合)の定式化

\n- \n
$$
X = \begin{bmatrix} x_1 & x_2 & \dots & x_N \end{bmatrix}^\top
$$
\n
\n- \n
$$
= \overrightarrow{y} - 90 + 96 \overrightarrow{x} = \frac{1}{N} \sum_{n=1}^N x_n \overrightarrow{z} = 3
$$
\n
\n- \n
$$
u_1 \in \mathbb{R}^D
$$
\n
\n- \n
$$
u_1 \in \mathbb{R}^D
$$
\n
\n- \n
$$
u_1^{-1} u_1 = 1 \overrightarrow{z} = 3
$$
\n
\n- \n
$$
u_1 \in \mathbb{R}^D
$$
\n
\n- \n
$$
u_1 \in \mathbb{R}^D
$$
\n
\n- \n
$$
u_1 \in \mathbb{R}^D
$$
\n
\n- \n
$$
u_1 \in \mathbb{R}^D
$$
\n
\n- \n
$$
u_1 \in \mathbb{R}^D
$$
\n
\n- \n
$$
u_1 \in \mathbb{R}^D
$$
\n
\n- \n
$$
u_1 \in \mathbb{R}^D
$$
\n
\n- \n
$$
u_1 \in \mathbb{R}^D
$$
\n
\n- \n
$$
u_1 \in \mathbb{R}^D
$$
\n
\n- \n
$$
u_1 \in \mathbb{R}^D
$$
\n
\n- \n
$$
u_1 \in \mathbb{R}^D
$$
\n
\n- \n
$$
u_1 \in \mathbb{R}^D
$$
\n
\n- \n
$$
u_1 \in \mathbb{R}^D
$$
\n
\n- \n
$$
u_1 \in \mathbb{R}^D
$$
\n
\n- \n
$$
u_1 \in \mathbb{R}^D
$$
\n
\n- \n
$$
u_1 \in \mathbb{R}^D
$$
\n
\n- \n
$$
u_1 \in \mathbb{R}^D
$$
\n
\n- \n
$$
u_1 \in \mathbb{R}^D
$$
\n
\n- \n $$

 $u_1$  で定められる軸上での $X$  の分散は  $\frac{1}{N}\sum_{n=1}^N(u_1^\top x_n - u_1^\top \bar x)^2$ 

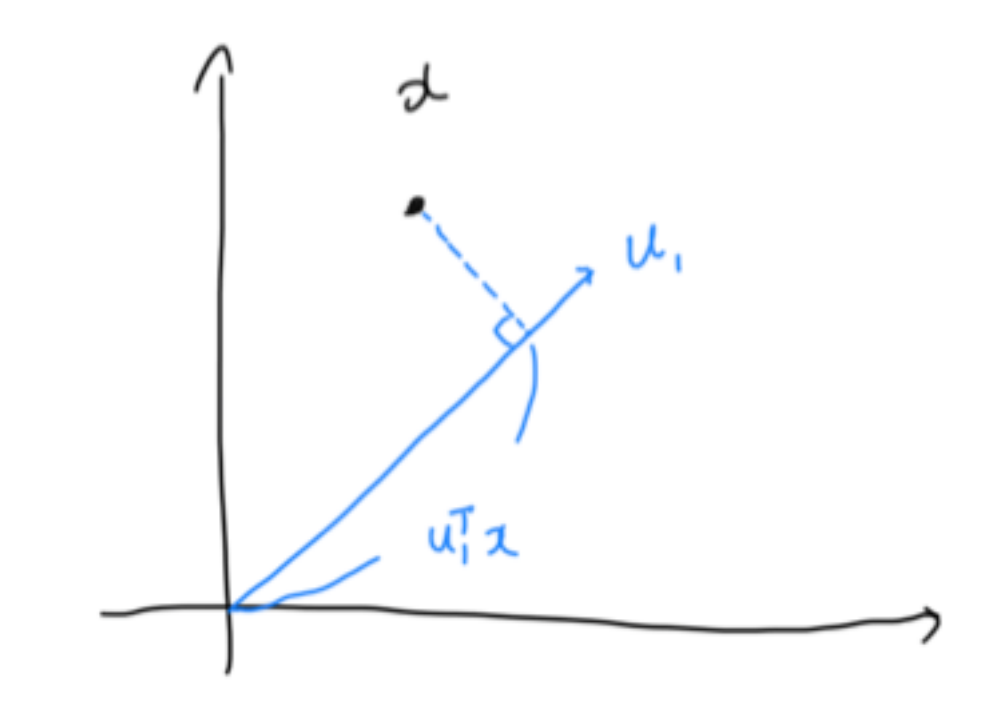

## 主成分分析(**1**次元の場合)の定式化

分散が最大になる方向が知りたいので、以下の最適化問題を解く maximize<sub> $u_1 \in \mathbb{R}^p$   $\frac{1}{N}$   $\sum (u_1^{\dagger} x_n -$ </sub> 1  $\overline{N}$   $\sum_{n=1}$  $\boldsymbol{N}$  $u_1^{\top} x_n - u_1^{\top} \bar{x}^2$ subject to  $u_1^{\mathsf{T}} u_1 = 1$ 

#### 主成分分析(**1**次元の場合)の解法

まず目的関数を書き換える

$$
\frac{1}{N} \sum_{n=1}^{N} (u_1^{\top} x_n - u_1^{\top} \bar{x})^2 = \frac{1}{N} \sum_{n=1}^{N} u_1^{\top} (x_n - \bar{x}) (x_n - \bar{x})^{\top} u_1
$$

$$
= u_1^{\top} \Sigma u_1
$$

where  $\Sigma = \frac{1}{N} \sum_{n=1}^{N} (x_n - \bar{x})(x_n - \bar{x})^{\top}$ .

すると最適化問題は以下のように書き換わる

maximize<sub> $u_1 \in \mathbb{R}^D$  $u_1^\top \Sigma u_1$ </sub> subject to  $u_1^\top u_1 = 1$ 

#### 主成分分析(1次元の場合)の解法

ラグランジュ未定乗数法を使う。ラグランジアンは  $\mathcal{L}(u_1; \lambda_1) = u_1^{\mathsf{T}} \Sigma u_1 + \lambda_1 (1 - u_1^{\mathsf{T}} u_1)$ 

最適解 $\,u_1^{\star} \,$ で停留点になっていることが必要なので、

$$
\frac{\partial}{\partial u_1} \mathcal{L}(u_1^\star; \lambda_1) = \Sigma u_1^\star - \lambda_1 u_1^\star = 0
$$

つまり $\lambda_1$  は $\Sigma$  の固有値で $\mathcal{u}_1^\star$  はそれに対応する(単位)固有ベクトルであることが必 要。また目的関数は  $\lambda_1$  は∑の固有値で $u_1^{\star}$ 

$$
u_1^{\mathsf{T}}\Sigma u_1 = \lambda_1
$$

 $\mathcal{L}$ なるため、 $\lambda_1$ は $\Sigma$ の最大固有値で、 $u_1^\star$ は最大固有値に対応する長さ1の固有ベクトル である。

## 主成分分析(2次元以上)について

- 第一主成分は分散共分散行列Σの最大固有値に対応する固有ベクトルだった。
- Q. データを  $K (\geq 2)$  次元に落としたい場合はどうすればいいのか?
- $\mathsf{A}\text{.}~\boldsymbol{K}$  次元空間に落とした時の分散を考えれば良さそう
	- $\Sigma$  の固有値の大きい方から  $K$  個とってきて、対応する固有ベクトルも 持ってくる:  $\{(\lambda_k,\mu_k)\}_{k=1}^K$
	- $U=\left[\,u_{1}\,\ldots u_{K}\,\right]^{\top}\in\mathbb{R}^{K\times D}$  として、 $U$  で  $K$  次元空間に射影したらいい ■ 証明略

#### データの再構成

- $\bm{D}$ 次元ベクトル  $x \mathrel{\bar{\approx}} K$  次元ベクトル  $z$  に変換した
- $z$  から  $x$  に戻せる? $\rightarrow$ 情報は落ちるけどできなくはない

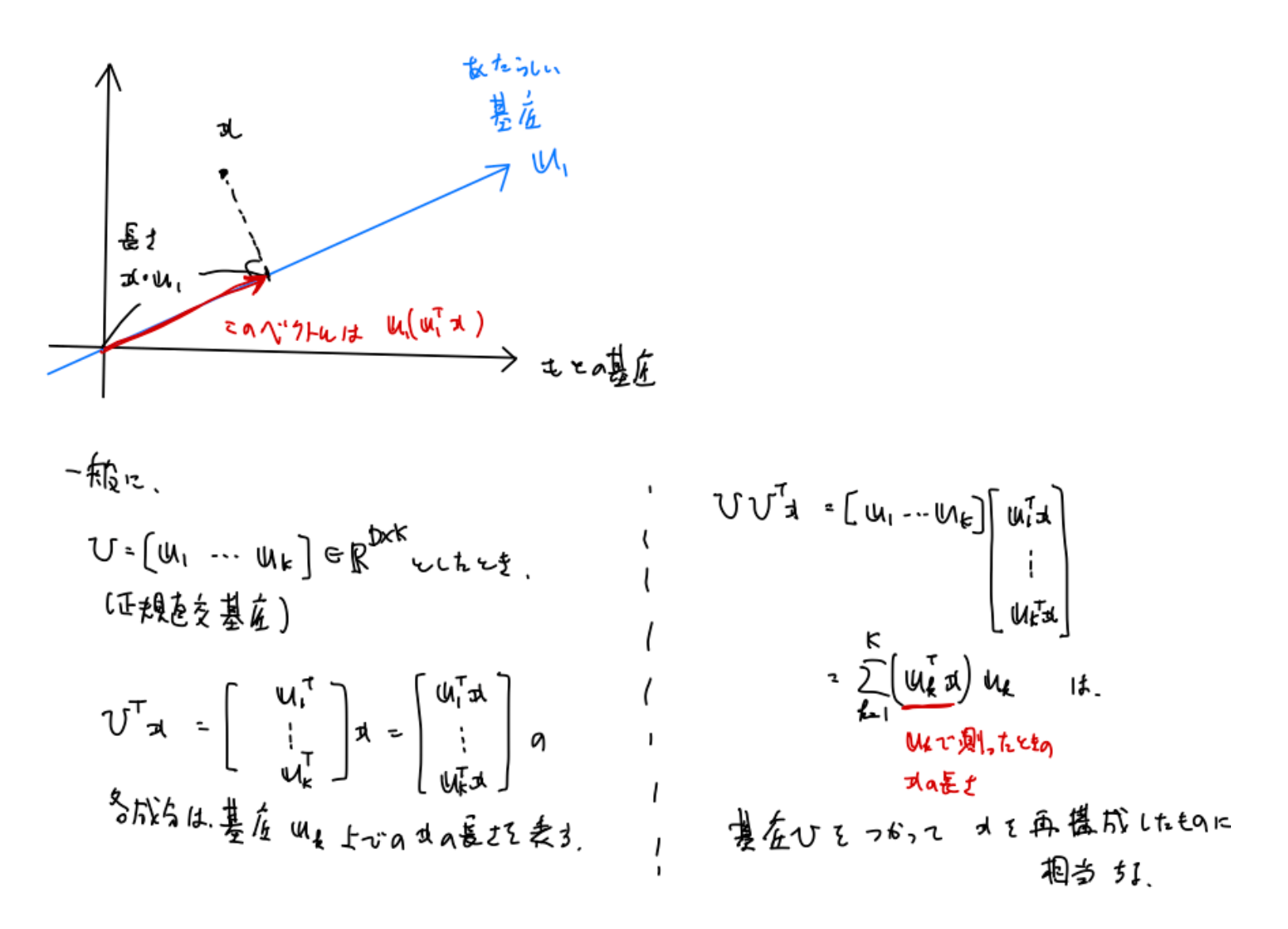

## アルゴリズム

\n- \n
$$
\begin{array}{ll}\n & \lambda & \lambda \\
 & \lambda & \lambda \\
 & \lambda & \lambda \\
 & \lambda & \lambda\n \end{array}
$$
\n
\n- \n
$$
\begin{array}{ll}\n & \lambda & \lambda \\
 & \lambda & \lambda \\
 & \lambda & \lambda\n \end{array}
$$
\n
\n- \n
$$
\begin{array}{ll}\n & \lambda \\
 & \lambda \\
 & \lambda\n \end{array}
$$
\n
\n- \n
$$
\begin{array}{ll}\n & \lambda \\
 & \lambda\n \end{array}
$$
\n
\n- \n
$$
\begin{array}{ll}\n & \lambda \\
 & \lambda\n \end{array}
$$
\n
\n- \n
$$
\begin{array}{ll}\n & \lambda \\
 & \lambda\n \end{array}
$$
\n
\n- \n
$$
\begin{array}{ll}\n & \lambda \\
 & \lambda\n \end{array}
$$
\n
\n- \n
$$
\begin{array}{ll}\n & \lambda \\
 & \lambda\n \end{array}
$$
\n
\n- \n
$$
\begin{array}{ll}\n & \lambda \\
 & \lambda\n \end{array}
$$
\n
\n- \n
$$
\begin{array}{ll}\n & \lambda \\
 & \lambda\n \end{array}
$$
\n
\n- \n
$$
\begin{array}{ll}\n & \lambda\n \end{array}
$$
\n
\n- \n
$$
\begin{array}{ll}\n & \lambda\n \end{array}
$$
\n
\n- \n
$$
\begin{array}{ll}\n & \lambda\n \end{array}
$$
\n
\n- \n
$$
\begin{array}{ll}\n & \lambda\n \end{array}
$$
\n
\n- \n
$$
\begin{array}{ll}\n & \lambda\n \end{array}
$$
\n
\n- \n
$$
\begin{array}{ll}\n & \lambda\n \end{array}
$$
\n
\n- \n
$$
\begin{array}{ll}\n & \lambda\n \end{array}
$$
\n
\n- \n
$$
\begin{array}{ll}\n & \lambda\n \end{array}
$$
\n
\n- \n
$$
\begin{array}{ll}\n & \lambda\n \end{array}
$$
\n

3.  $\Sigma$  の固有値と対応する固有ベクトル  $(\lambda_1, u_1), \ldots, (\lambda_D, u_D)$  を求める  $(\lambda_1 \geq \cdots \geq \lambda_D)$  $\Sigma$  の固有値と対応する固有ベクトル ( $\lambda_1, u_1), \ldots, (\lambda_D, u_D)$ 

\n- $$
\bullet
$$
  $\uparrow \uparrow \uparrow$   $\downarrow$   $||u_d|| = 1$  for all  $d = 1, \ldots, D$ .
\n- 4.  $U = [u_1 \ldots u_K]^T \uparrow \uparrow \downarrow \downarrow \uparrow$ ,  $z_n = U x_n \uparrow \uparrow \uparrow \uparrow$
\n

### ここまでのまとめ

- PCA は分散共分散行列を固有値分解すればできる
- 固有値(+固有ベクトルも)の大きい方から順番にとってくればいい

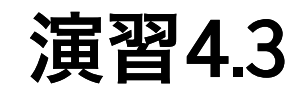

1.  $X = \begin{bmatrix} x_1 & x_2 & \dots & x_N \end{bmatrix}^T$  を入力として、 $\Sigma = \frac{1}{N} \sum_{n=1}^N (x_n - \mu)(x_n - \mu)^T$  を 出力する関数 covariance を完成させよ。ただし $\mu = \frac{1}{N} \sum_{n=1}^N x_n$  とし、入出 力形式は以下の通りとする。

.<br>- N x D の numpy.ndarray (N: サンプルサイズ、D: カンプルサイズ、D: 次元) (N: カンプルサイズ、D: 次元) (N: カンプルサイズ、D: 次元) (N: サンプルサイズ、D: 次元)

#### **PCA** の実装

- PCA でデータを2次元で見てみる
- 主成分を見てみる
- 再構成してみる
- → 見て楽しいので画像データを使ってみる

```
In [23]: import numpy as np
         import matplotlib.pyplot as plt
         from sklearn.datasets import fetch_olivetti_faces
         # データを取得
         dataset = fetch olivetti faces()
         num examples, row size, col size = dataset['images'].shape
         X = dataset['data']# 平均0にしておく
         X mean = X.mean(axis=0)
         X centered = X - X mean
```
In [24]: *#* 顔データを表示してみる

plt.imshow(dataset['images'][0], cmap=plt.cm.gray) plt.show() X\_centered.shape

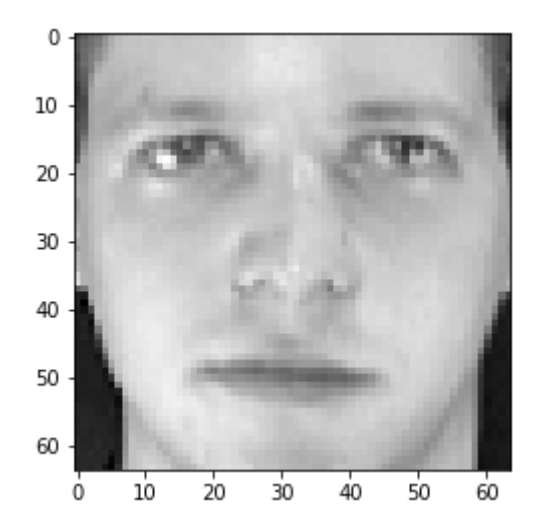

#### Out[24]: (400, 4096)

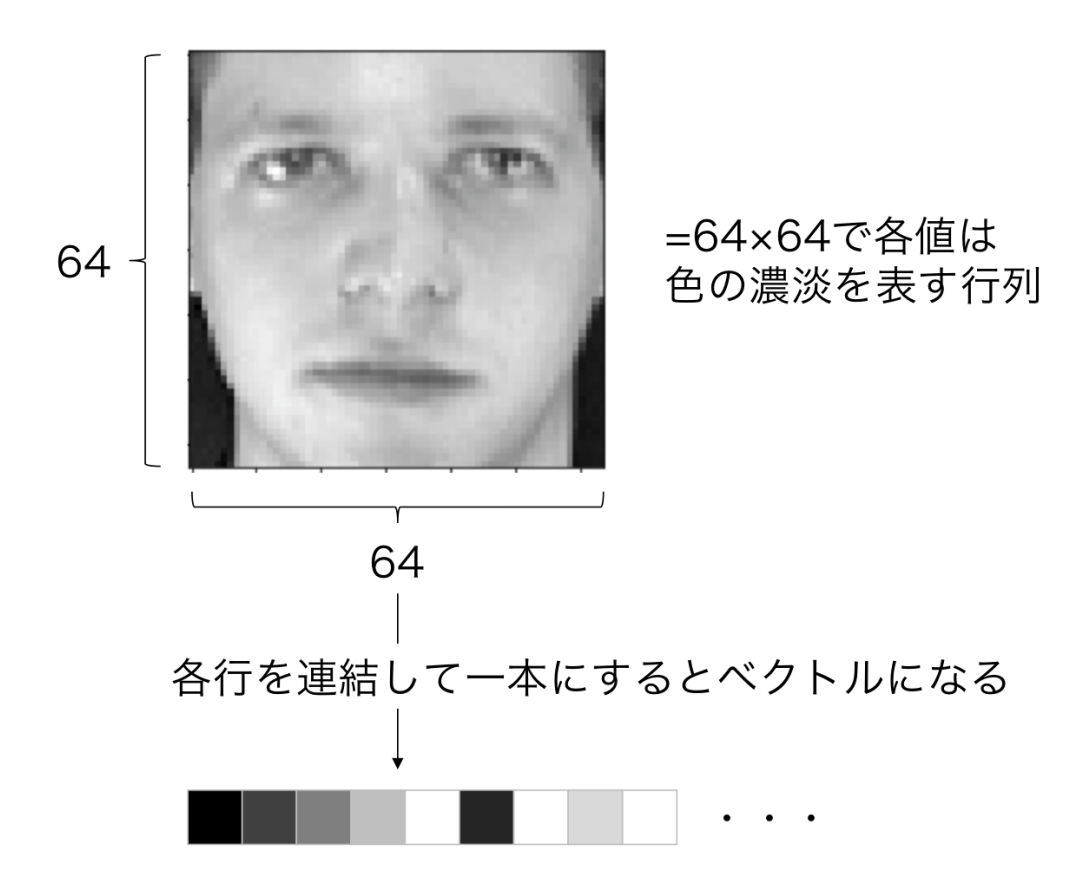

#### 演習**4.3**の解答的なもの

上で定義した x centered に対してPCAのアルゴリズムを適用した時に得られる低次 元表現  $Z\in\mathbb{R}^{N\times K}$  と変換に用いる行列 $U\in\mathbb{R}^{K\times D}$  を求めるプログラムを書く

 $1.\Sigma = \sum_{n=1}^{N} x_n x_n^{\top}$  を計算せよ( $x_n$  の平均は0に変換済み) 2.∑の固有値と対応する固有ベクトル $(\lambda_1,u_1),\ldots,(\lambda_D,u_D)$ を計算せよ  $(\lambda_1 \geq \cdots \geq \lambda_D)$ 

ヒント: 対称行列の固有値分解を行う関数 https://numpy.org/doc/stable /reference/generated/numpy.linalg.eigh.html (https://numpy.org/doc/stable /reference/generated/numpy.linalg.eigh.html)

3. 
$$
U = [u_1 \dots u_K]^T \geq U \cdot \tau
$$
,  $z_n = U x_n \in \mathbb{R}$ 

\n- $$
\Theta
$$
 呗えば  $K = 20$
\n

1. 
$$
\Sigma = \qquad \qquad \text{を計算せは}\n \sum_{n=1}^{N} x_n x_n^\top
$$

```
In [25]: sample_size = X_centered.shape[0]
         dim = X_centered.shape[1]
```

```
# 定義通り地道に sigma を作ってもいい
signa = np{\text .}zeros((dim, dim))for each_example in range(sample_size):
    sigma = sigma + np.outer(X_centered[each_example], X_centered[each_example])
```

$$
X = [x_1 \dots, x_N]^\top \text{EU} \text{E} \text{E}.
$$

$$
X^{\top} X = \sum_{n=1}^{N} x_n x_n^{\top}
$$

という関係を使ってもいい(こっちの方が圧倒的に速い)

In [26]: *# sigma* には上で計算したものが入っている print(np.linalg.norm(sigma - X\_centered.T @ X\_centered))

0.0015574189977048496

#### $1\ldotp A$  の固有値と対応する固有ベクトル  $(\lambda_1,u_1),\ldots,(\lambda_D,u_D)$  を計算せよ  $(\lambda_1 \geq \cdots \geq \lambda_D)$

In [27]: **from numpy.linalg import** eigh eig\_val, eig\_vec = eigh(sigma) print(eig\_val) print(eig\_vec.shape)

> $[-1.40173184e-06 -1.39795718e-06 -1.38039418e-06 ... 2.51554128e+03]$  4.41763308e+03 7.51723015e+03] (4096, 4096)

1. 
$$
U = [u_1 \dots u_K]^T
$$
 として、 $z_n = Ux_n$ を計算せは

In  $[28]:$   $K = 20$  $U = eig\_vec[:, -K:] \cdot T$ print(U.shape)  $z = (U \& X.T) . T$ print(z.shape)

> (20, 4096) (400, 20)

In [30]: *# pca* を実行  $K=20$  $z$ ,  $U = pca(X_centered, K)$ print(z.shape, U.shape)

(400, 20) (20, 4096)

In [31]: *# V* の行ベクトルが正規直交基底であることを確認 print('distance from the identity:', np.abs(U @ U.T - np.identity(K)).max()) print('mean reconstruction loss: ',((X centered - (U.T @ z.T).T) \* (X centered - $(U.T \& Z.T) .T)$ . mean())

> distance from the identity: 1.1920928955078125e-07 mean reconstruction loss: 0.0045594834

#### In [32]: *#* データの貼る空間の固有ベクトルを見てみる plt.imshow(-U[-1].reshape(row\_size, col\_size), cmap=plt.cm.gray) plt.show()

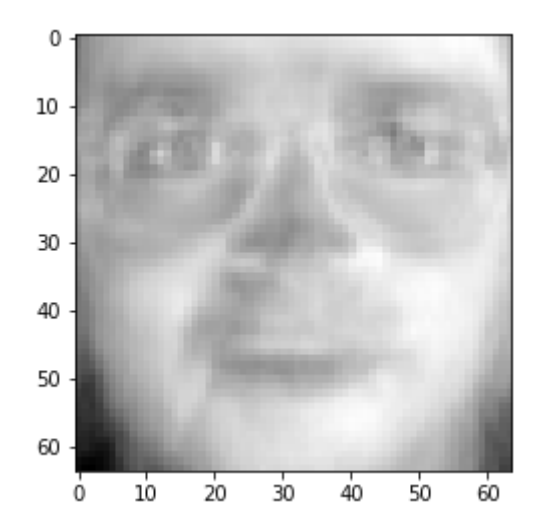

```
In [33]: # この場合は2次元に落としてもよくわからない...
         import matplotlib.cm as cm
         import numpy as np
         K = 2z, U = pca(X \text{ centered}, K)colors = cm.\nrainbow(np.\nlinspace1)for each_idx in range(100):
             plt.scatter(z[each_idx, 0], z[each_idx, 1], color=colors[dataset['target'][eac
         h idx]])
         p\overline{1}t.show()
```
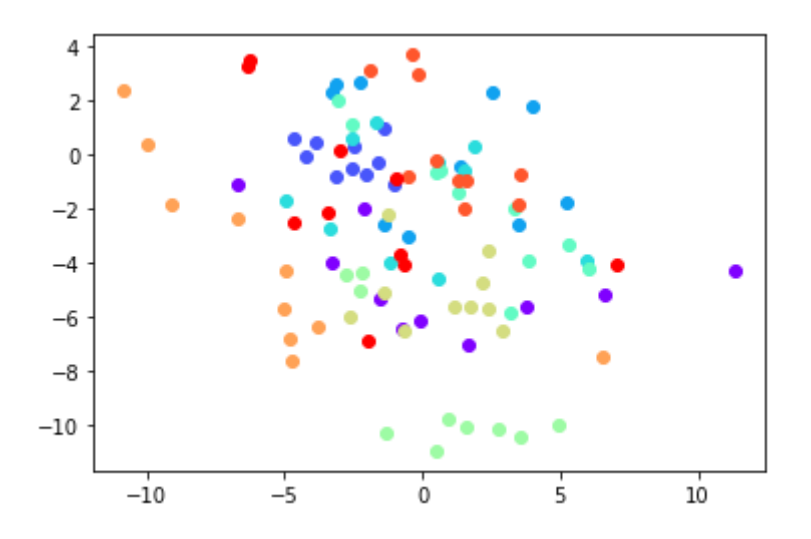

```
In [34]: # 再構成 (K=2)
         K = 2z, U = pca(X \text{ centered}, K)X rec = (U.T \& z.T) .T + X meanidx = 190f, (ax1, ax2) = plt.subplots(1, 2)ax1.imshow(dataset['images'][idx], cmap=plt.cm.gray) # 左が元の画像
         ax2.imshow(X_rec[idx].reshape(row_size, col_size), cmap=plt.cm.gray) # 右が再構成画
         像
         plt.show()
```
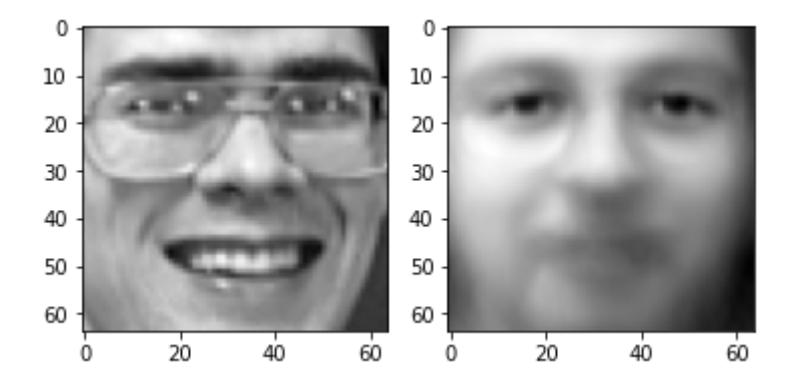

```
In [35]: # 再構成 (K=20)
          K = 20z, U = pca(X \text{ centered}, K)X rec = (U.T \& z.T) .T + X meanidx = 190f, (ax1, ax2) = plt.subplots(1, 2)ax1.imshow(dataset['images'][idx], cmap=plt.cm.gray) # \pm\hbar\hbar\pi\mathcal{O}画像
          ax2.imshow(X_rec[idx].reshape(row_size, col_size), cmap=plt.cm.gray) # 右が再構成画
          像
          plt.show()
```
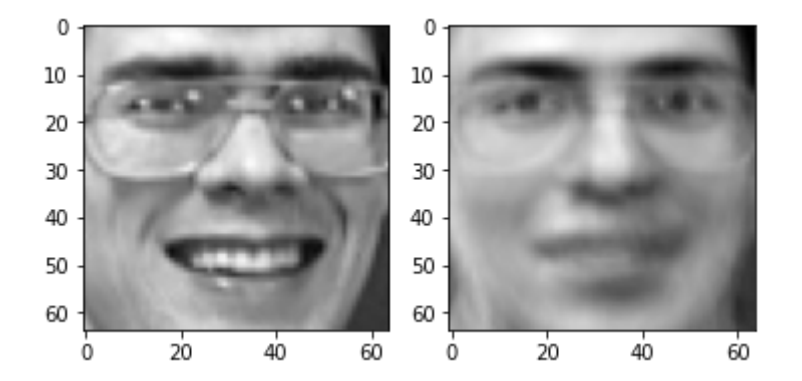

```
In [36]: # 再構成 (K=50)
          K = 50z, U = pca(X \text{ centered}, K)X rec = (U.T \& z.T) .T + X meanidx = 190f, (ax1, ax2) = plt.subplots(1, 2)ax1.imshow(dataset['images'][idx], cmap=plt.cm.gray) # \pm\hbar\hbar\pi\mathcal{O}画像
          ax2.imshow(X_rec[idx].reshape(row_size, col_size), cmap=plt.cm.gray) # 右が再構成画
          像
          plt.show()
```
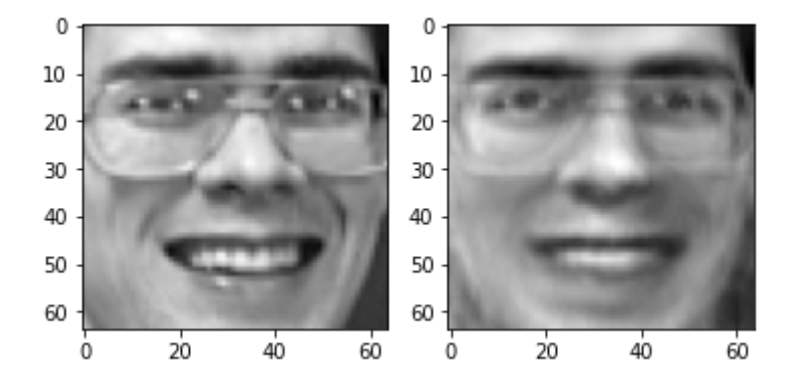

```
In [37]: # 再構成 (K=200)
          K = 200z, U = pca(X \text{ centered}, K)X rec = (U.T \& z.T) .T + X meanidx = 190f, (ax1, ax2) = plt.subplots(1, 2)ax1.imshow(dataset['images'][idx], cmap=plt.cm.gray) # \pm\hbar\hbar\pi\mathcal{O}画像
          ax2.imshow(X_rec[idx].reshape(row_size, col_size), cmap=plt.cm.gray) # 右が再構成画
          像
          plt.show()
```
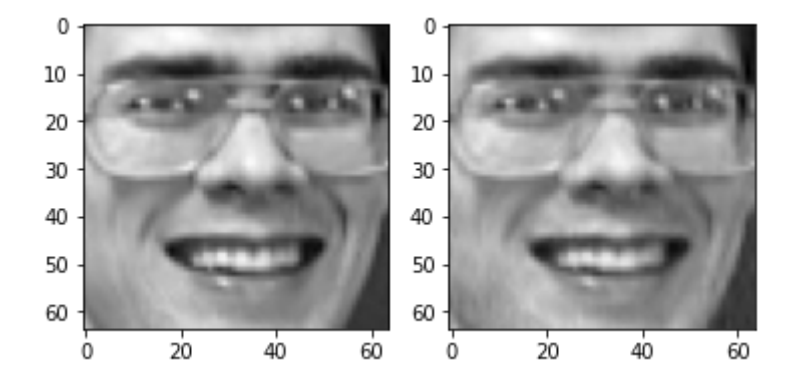

## まとめ

- 行列、ベクトルは numpy を使って実装する
- 線形代数の操作は numpy の API を探せば実装されていることが多い
- 主成分分析(principle component analysis; PCA) を実装した
	- データを低次元空間に射影するアルゴリズム
	- 低次元空間での分散を最小化する
	- 固有値分解に帰着される